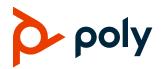

### **Release Notes**

3.9.0 | December 2021 | 3725-86049-034A

# **Poly VideoOS Software**

# Poly G7500, Poly Studio X70, Poly Studio X50, and Poly Studio X30

Poly announces the release of Poly VideoOS 3.9.0 software. This Poly VideoOS software build also contains the following device software versions:

- Poly TC8 3.9.0
- Poly Microphone IP Adapter 3.0.0
- Poly IP Table Microphone 3.0.0
- Poly EagleEye Cube USB camera 1.3.1
- Poly Studio E70 camera 1.2.0

### Contents

| What's New                          | 2  |
|-------------------------------------|----|
| Security Updates                    | 4  |
| Installation                        | 4  |
| Version History                     | 5  |
| Language Support                    | 10 |
| Resolved Issues                     | 10 |
| Known Issues                        | 11 |
| System Constraints and Limitations  | 14 |
| Interoperability                    | 16 |
| Get Help                            | 22 |
| Privacy Policy                      | 23 |
| Copyright and Trademark Information | 23 |

## What's New

These release notes provide information on updates, features, resolved and known issues for systems using Poly VideoOS software with Poly G7500 and Poly Studio X Family systems.

Poly VideoOS 3.9.0 includes the following features:

- Device Mode Supported in Microsoft Teams Mode
- HDMI Ingest Supported in Microsoft Teams Mode
- Poly G7500 Support for Microsoft Teams in Preview Mode
- Zoom Smart Gallery Supported on Studio X70 and Studio E70
- <u>New Provider Mode Command-Line API</u>
- Support for BlueJeans as a Video Conferencing Provider
- Enhanced People Detection

### Device Mode Supported in Microsoft Teams Mode

You can now access Device Mode when Microsoft Teams is your selected provider. On a Poly Studio X50 or Studio X30 system, select Device Mode from the right-side swipe menu or connect a computer to the system's USB-C port.

#### HDMI Ingest Supported in Microsoft Teams Mode

Microsoft Teams now supports HDMI video-only input for content sharing. HDMI audio is not supported. You can share content in Microsoft Teams from a device, for example a laptop, by connecting the device to the video system's HDMI input port. This method doesn't require you to connect using a wireless service.

### *Poly G7500 Support for Microsoft Teams in Preview Mode*

In this release, you can choose Teams as a provider on a Poly G7500 for preview purposes only.

# Zoom Smart Gallery Supported on Studio X70 and Studio E70

Zoom Smart Gallery is now supported on Poly Studio X70 and Poly G7500 system when paired with a Poly Studio E70 camera. In a meeting, Zoom Smart Gallery places conference room participants in individual frames from a single camera input.

#### New Provider Mode Command-Line API

This release includes a new API for setting the system provider.

#### Syntax

providermode get

```
providermode set <Zoom | Teams| LogMeIn| BlueJeans | RingCentral| PolyVideo |
Poly| camuvc | StarLeaf>
```

#### **Content Parameters**

| Provider    | Description                                               |
|-------------|-----------------------------------------------------------|
| get         | Reports the current provider and the provider lock state. |
| set         | Sets the provider.                                        |
| Zoom        | Sets the provider to Zoom.                                |
| Teams       | Sets the provider to Teams.                               |
| LogMeIn     | Sets the provider to LogMeIn.                             |
| BlueJeans   | Sets the provider to BlueJeans.                           |
| RingCentral | Sets the provider to RingCentral.                         |
| Poly        | Sets the provider to Poly Video Mode.                     |
| camuvc      | Sets the provider to Device Mode.                         |
| StarLeaf    | Sets the provider to StarLeaf.                            |

#### **Extron Control App Improvements**

This release includes Extron control app updates and improvements, including the following:

- After the initial launch, the Extron control app remains running in the background. This
  improves the switching time between a UC provider application and Extron's control
  application.
- Default behavior of the Extron control app now sets the **Status Bar** setting to Off. This resolves undesired artifacts from displaying when switching to and from the Extron control application.
- Improved transitions when opening and closing the Extron control app when running the Microsoft Teams provider.

### Support for BlueJeans as a Video Conferencing Provider

BlueJeans is now supported as a conferencing application on the G7500 and Studio X series systems.

## **Enhanced People Detection**

People detection rates are higher, and people are detected even when facing away from the camera. With enhanced people detection on Poly Video OS 3.9.0, the software can better detect faces in situations such as:

- People wearing masks
- People viewed in side profile
- People facing away from the codec/camera, for example, a person writing on a white board in a conference room.

### **Updated Partner Applications**

Poly VideoOS 3.9.0 includes updates to the following partner applications:

- BlueJeans 2.0.0.130
- Teams Update 2F
- Zoom Rooms 5.8.3

# **Security Updates**

See the Poly Security Center for information about known and resolved security vulnerabilities.

# Installation

Get the latest version of Poly VideoOS at the <u>Poly Online Support Center</u>. You don't need a software version key to install version 3.9.0.

You can install updates a few different ways. See your system's <u>Poly Video Mode Administrator Guide</u> or <u>Poly Partner Mode Administrator Guide</u> for more information.

Some notes on software updates:

- If you use Zoom Rooms as your primary conferencing application, Poly recommends regularly updating your system in the Zoom Admin Portal.
- Poly supports automatic software updates from the last major software release (3.8.0). If you have an earlier software version, you must update to the next major release before updating to the latest release. When updating this way, you must update using USB update.
- If you have a system paired with a Poly Trio C60, you must update your Trio C60 to software version 7.0.1 or later.

#### **Downgrading Software**

Poly recommends the following if you want to downgrade from version 3.9.0:

- If your system is managed by the Poly Zero Touch Onboarding (ZTO) service, don't downgrade. Contact your authorized Poly dealer for information.
- Before downgrading, verify that the version of Poly VideoOS you're downgrading to supports the system hardware version and the selected conferencing provider.
- When downgrading software to versions earlier than 3.3.2, use the system's dashboard to check that the hardware version meets the requirement for the software version.

Note: Poly Studio X30 has no hardware restrictions on downgrading.

#### Supported Hardware Versions for Downgrading Systems

| System                   | Poly VideoOS 3.3.1 and Earlier | Poly VideoOS 3.3.2 and<br>Later | Poly VideoOS 3.7.1<br>and Later |
|--------------------------|--------------------------------|---------------------------------|---------------------------------|
| Poly Studio X50          | 1                              | All                             | All                             |
| Poly Studio X50 No Radio | 20                             | All                             | All                             |
| Poly Studio X70          | Not supported                  | Not supported                   | All                             |
| Poly G7500               | 1 to 7                         | All                             | All                             |
| G7500 No Radio           | 20                             | All                             | All                             |

See your system's <u>Poly Video Mode Administrator Guide</u> or <u>Poly Partner Mode Administrator Guide</u> for more information on how to downgrade.

# **Version History**

The following table lists the release history of the G7500 and Studio X Family systems.

#### **Release History**

| Release | Release Date  | Features                                                                                                    |
|---------|---------------|----------------------------------------------------------------------------------------------------|
| 3.9.0   | December 2021 | <ul> <li>Device Mode supported in Microsoft Teams mode on Poly StudioX30 and<br/>Poly Studio X50</li> </ul> |
|         |               | HDMI video-only ingest supported in Microsoft Teams mode                                                    |
|         |               | <ul> <li>Smart Gallery for Zoom now supported in X70 and E70</li> </ul>                                     |
|         |               | Provider Mode Command-Line API                                                                              |
|         |               | <ul> <li>Support for BlueJeans as a Video Conferencing Provider</li> </ul>                                  |
|         |               | Enhanced people detection                                                                                   |

| 3.8.0 | November 2021  | <ul> <li>Attach Multiple Poly TC8 Controllers and Poly Trio C60 Phones to a<br/>System simultaneously</li> <li>Hide Icons and PIP on the system monitor</li> <li>Configure Wi-Fi Settings in Microsoft Teams Mode</li> <li>Set Device Mode Idle Timeout</li> </ul>                                                                                                    |
|-------|----------------|----------------------------------------------------------------------------------------------------|
| 3.7.1 | October 2021   | <ul> <li>Introducing Poly Studio X70</li> <li>Updated Partner Applications</li> <li>Factory Restore Partition Update to 3.7.1</li> </ul>                                                                                                    |
| 3.7.0 | September 2021 | <ul> <li>Digital Signage</li> <li>Updated Partner Applications</li> <li>Support for QSC Core Series Audio Processors</li> <li>Configuring Network Settings During Out-of-Box Setup</li> <li>Studio X50 and Studio X30 Camera Enhancements</li> <li>Capturing Video Remotely</li> <li>Button Command-Line API Command Updates</li> </ul>                                                                                                    |
| 3.6.0 | August 2021    | <ul> <li>Support for Poly Studio E70 Camera</li> <li>Poly Control App</li> <li>Support for Extron Environment Controls</li> <li>Zoom Smart Gallery</li> <li>Support for Zoom Rooms 5.7.0</li> <li>Studio X50 and Studio X30 Group Framing and Speaker Framing<br/>Enhancements</li> <li>Deleting a Certificate from TC8 Device</li> <li>Device Mode Auto Launch</li> <li>Configuring RealPresence Resource Manager Heartbeat Interval</li> <li>Command-Line API Command Enhancements</li> </ul> |
| 3.5.1 | June 2021      | Zoom Smart Gallery                                                                                                    |
| 3.5.0 | June 2021      | <ul> <li>Microsoft Teams Enhancements</li> <li>Support for Zoom Rooms 5.6.6</li> <li>Saving Logs to Internal Storage</li> <li>Support for Pairing TC8 with Wi-Fi as the Primary Network</li> <li>Camera Improvements</li> <li>Native Interoperability with BlueJeans</li> <li>Support for New USB Cameras</li> </ul>                                                                                                    |

| 3 4 0          |                              |                                                                                                    |
|----------------|------------------------------|----------------------------------------------------------------------------------------------------|
| 3.4.0          | May 2021                     | Support for Presenter Mode                                                                                                    |
|                |                              | Live Microphone Switching on Studio X50                                                                                                    |
|                |                              | Wi-Fi Enhancements                                                                                                    |
|                |                              | Support for Microsoft Teams                                                                                                    |
|                |                              | Support for Zoom Rooms 5.6.3                                                                                                    |
|                |                              | Support for New USB Cameras                                                                                                    |
|                |                              | Provisioning Enhancements                                                                                                    |
|                |                              | Enhancements for Switching Conferencing Providers                                                                                                    |
|                |                              | Removed 8x8 as a Conferencing Provider                                                                                                    |
|                |                              | <ul> <li>Support for INOGENI 4KUSB3 4K HDMI to USB 3.0 Capture Device</li> </ul>                                                                                                    |
|                |                              | USB Mouse Support                                                                                                    |
| 3.3.2-         | April 2021                   | Support for Zoom Rooms 5.5.0                                                                                                    |
| 286154         |                              | Additional Multicamera Support with Zoom Rooms                                                                                                    |
|                |                              | Interoperability with Dialpad                                                                                                    |
|                |                              | Updated Icons                                                                                                    |
|                |                              | Wi-Fi Enhancements                                                                                                    |
|                |                              | Microsoft Teams Enhancements                                                                                                    |
|                |                              | New REST APIs for Device Mode                                                                                                    |
|                |                              | Remote Logging Updates                                                                                                    |
|                |                              | Global Security Enhancements                                                                                                    |
|                |                              | Increased Number of TC8 Devices Supported                                                                                                    |
|                |                              | Important Downgrading Information                                                                                                    |
|                |                              | Factory Restore Partition Update to 3.3.2                                                                                                    |
|                |                              |                                                                                                    |
| 3.3.1          | January 2021                 | Camera Enhancements for Studio X50 and Studio X30                                                                                                    |
|                | January 2021<br>January 2021 | Camera Enhancements for Studio X50 and Studio X30     Support for Zoom Rooms 5.4.0                                                                                                    |
|                | -                            |                                                                                                    |
|                | -                            | Support for Zoom Rooms 5.4.0                                                                                                    |
| 3.3.1<br>3.3.0 | -                            | <ul><li>Support for Zoom Rooms 5.4.0</li><li>Locking Your System in Device Mode</li></ul>                                                                                                    |
|                | -                            | <ul> <li>Support for Zoom Rooms 5.4.0</li> <li>Locking Your System in Device Mode</li> <li>VLAN and LLDP Enhancements</li> </ul>                                                                                                    |
|                | -                            | <ul> <li>Support for Zoom Rooms 5.4.0</li> <li>Locking Your System in Device Mode</li> <li>VLAN and LLDP Enhancements</li> <li>802.1X Enhancements</li> </ul>                                                                                                    |
|                | -                            | <ul> <li>Support for Zoom Rooms 5.4.0</li> <li>Locking Your System in Device Mode</li> <li>VLAN and LLDP Enhancements</li> <li>802.1X Enhancements</li> <li>Zoom Device Management Integration with TC8</li> </ul>                                                                                                    |
|                | -                            | <ul> <li>Support for Zoom Rooms 5.4.0</li> <li>Locking Your System in Device Mode</li> <li>VLAN and LLDP Enhancements</li> <li>802.1X Enhancements</li> <li>Zoom Device Management Integration with TC8</li> <li>Studio X50 and Studio X30 LED Bar Brightness</li> </ul>                                                                                                    |
|                | -                            | <ul> <li>Support for Zoom Rooms 5.4.0</li> <li>Locking Your System in Device Mode</li> <li>VLAN and LLDP Enhancements</li> <li>802.1X Enhancements</li> <li>Zoom Device Management Integration with TC8</li> <li>Studio X50 and Studio X30 LED Bar Brightness</li> <li>Polycom Content App Port</li> </ul>                                                                                                    |
|                | -                            | <ul> <li>Support for Zoom Rooms 5.4.0</li> <li>Locking Your System in Device Mode</li> <li>VLAN and LLDP Enhancements</li> <li>802.1X Enhancements</li> <li>Zoom Device Management Integration with TC8</li> <li>Studio X50 and Studio X30 LED Bar Brightness</li> <li>Polycom Content App Port</li> <li>Miracast Improvements</li> </ul>                                                                                         |
|                | -                            | <ul> <li>Support for Zoom Rooms 5.4.0</li> <li>Locking Your System in Device Mode</li> <li>VLAN and LLDP Enhancements</li> <li>802.1X Enhancements</li> <li>Zoom Device Management Integration with TC8</li> <li>Studio X50 and Studio X30 LED Bar Brightness</li> <li>Polycom Content App Port</li> <li>Miracast Improvements</li> <li>Using Wi-Fi as the Primary Network</li> </ul>                                             |
|                | -                            | <ul> <li>Support for Zoom Rooms 5.4.0</li> <li>Locking Your System in Device Mode</li> <li>VLAN and LLDP Enhancements</li> <li>802.1X Enhancements</li> <li>Zoom Device Management Integration with TC8</li> <li>Studio X50 and Studio X30 LED Bar Brightness</li> <li>Polycom Content App Port</li> <li>Miracast Improvements</li> <li>Using Wi-Fi as the Primary Network</li> <li>Removed Workspace Lighting Setting</li> </ul> |

| 3.2.2            | November 2020  | Multicamera Support with Zoom Rooms                                    |
|------------------|----------------|------------------------------------------------------------------------|
|                  |                | Monitoring the System Remotely                                         |
|                  |                | Default Logging Level                                                  |
|                  |                | Auto-Merge Incoming Call to Current Call                               |
|                  |                | Miracast Enhancements                                                  |
|                  |                | Device Mode Enhancements                                               |
|                  |                | Update Device Registration When Downgrading System from 3.2.2 to 3.2.0 |
| 3.2.1            | September 2020 | Support for Zoom Rooms 5.2.0                                           |
|                  |                | Register the System Using DHCP Auto Discovery                          |
|                  |                | Provisioning Configuration Changes                                     |
|                  |                | Disable Preinstalled Certificates                                      |
|                  |                | 3.5 mm Audio Input on Studio X50                                       |
|                  |                | Device Mode Enhancements                                               |
|                  |                | Video Quality Enhancements                                             |
| 3.2.0            | August 2020    | Support for Zoom Rooms 5.1.2                                           |
|                  |                | Native Interoperability with StarLeaf                                  |
|                  |                | <ul> <li>Native Interoperability with RingCentral Rooms</li> </ul>     |
|                  |                | Multicamera Support                                                    |
|                  |                | USB Camera Support                                                     |
|                  |                | Limit Maximum Camera Digital Zoom                                      |
|                  |                | Reset Camera Settings to Defaults                                      |
|                  |                | Configuring HDMI Input as a People Source                              |
|                  |                | 3.5 mm Audio Output on Studio X50                                      |
|                  |                | TC8 Web Proxy Enhancements                                             |
|                  |                | <ul> <li>Updating TC8 Software Using a USB Flash Drive</li> </ul>      |
|                  |                | Automatic Software Updates                                             |
|                  |                | Default Logging Level                                                  |
|                  |                | Provisioning Your System with Poly Lens                                |
|                  |                | Device Mode Provisioning Parameter                                     |
| 3.1.3            | July 2020      | Camera enhancements                                                    |
| 3.1.2            | October 2020   | DoD APL-approved software                                              |
| 3.1.1-<br>216125 | June 2020      | Support for Zoom Rooms 5.0.2                                           |
| 3.1.1-           | June 2020      | Fixes to audio issues and conference provider switching                |

| 3.1.1-<br>216109 | June 2020     | <ul> <li>Studio X Family Certified Collaboration Bar for Microsoft Teams</li> <li>Native Interoperability with 8x8</li> <li>Adjust Studio X50 or Studio X30 Camera Lighting Based on Workspace</li> <li>Disable Poly Device Mode</li> <li>System Acceptlist</li> </ul>                                                                                                    |
|------------------|---------------|----------------------------------------------------------------------------------------------------|
| 3.1.0            | May 2020      | <ul> <li>Support for Zoom Rooms 5.0</li> <li>Native Interoperability with GoToRoom by LogMeIn</li> <li>Pairing a Poly Trio System</li> <li>Using the System as a Camera and Audio Peripheral</li> <li>New Camera Tracking Option for Studio X Family</li> <li>IPv6 Support</li> <li>Security Banner</li> <li>New Security Defaults</li> <li>PKI Certificates for Poly TC8</li> <li>802.1X for TC8</li> <li>System Audio Enhancements</li> <li>Poly Lens Enhancements</li> <li>Improving Picture Quality</li> <li>Out of Office Sleep Settings</li> </ul> |
| 3.0.2            | February 2020 | Fixes to audio issues during calls using Zoom Rooms                                                                                                    |
| 3.0.1            | February 2020 | <ul> <li>Poly Lens support</li> <li>Studio X50 and Studio X30 camera enhancements</li> <li>Studio X50 and Studio X30 audio enhancements</li> <li>Using a TC8 behind a web proxy</li> </ul>                                                                                                    |
| 3.0.0            | December 2019 | <ul> <li>Introducing the Poly Studio X50 and Poly Studio X30 systems</li> <li>Introducing Poly Partner Mode</li> <li>Poly interoperability with Zoom Rooms</li> <li>Introducing the Poly TC8 device</li> <li>Poly NoiseBlockAI</li> <li>Documentation updates</li> </ul>                                                                                                    |
| 2.1.0            | August 2019   | <ul> <li>Poly EagleEye Cube USB camera support</li> <li>Persistent HDMI content</li> <li>Comprehensive provisioning template</li> <li>CEC support</li> <li>H.460 on by default</li> <li>Ability to configure wireless channels for Miracast-certified devices</li> <li>Important sleep/wake fixes</li> <li>Local interface updates</li> </ul>                                                                                                    |
|                  | May 2019      | ,                                                                                                    |

# Language Support

G7500 and Studio X Family systems support the following languages in Poly Video Mode:

- Arabic
- Chinese (Simplified)
- Chinese (Traditional)
- British English
- American English
- French
- German
- Hungarian
- Italian
- Japanese
- Korean
- Norwegian
- Polish
- Portuguese (Brazilian)
- Russian
- Spanish

In Partner Mode, your conferencing provider may have a different set of supported languages.

### **Resolved Issues**

The following table lists the resolved issues in this release.

#### **Resolved Issues**

| Category             | Issue ID  | Description                                                                                                    |  |
|----------------------|-----------|----------------------------------------------------------------------------------------------------|--|
| Audio                | EN-205439 | When you connect an external USB speaker to a Poly Studio X50, ringback tones play through both the USB speaker and the Studio X50 speaker. |  |
| Audio                | EN-212760 | Using TV speakers as the system audio output causes an echo on the far end.                                                                 |  |
| Calling              | EN-213542 | The Poly TC8 doesn't correctly report the call status.                                                                                      |  |
| Device<br>Management | EN-213254 | Poly Studio X50 audio and video stop working when you enter or exit Device Mode.                                                            |  |
| Device<br>Management | EN-211294 | After extended uptime, the TC8 may not switch to the Device Mode screen.                                                                    |  |

| Endpoint<br>Management | EN-215354 | If log files are too large, downloading fails.                                                                                                    |
|------------------------|-----------|----------------------------------------------------------------------------------------------------|
| General                | EN-210654 | When frequently polling the system telnet API, the system may not report the correct call state.                                                         |
| General                | EN-209697 | The SNMP OID incorrectly reports that the system microphone is disabled.                                                                                 |
| Network                | EN-214290 | Poly Studio X series intermittently fail to start an SSH session.                                                                                        |
| Network                | EN-212517 | In an environment using a web proxy, a Studio X30 is unable to join a call during Windows NTLM negotiation.                                              |
| Provisioning           | EN-213277 | On a G7500 or Studio X series codec, provisioning the system through Lens and enabling auto-updates may result in no video displaying on the monitor.    |
| User Interface         | EN-213396 | In Teams mode, swiping right to left on a TC8 doesn't open the Poly settings menu.                                                                       |
| Video                  | EN-209751 | Poly Studio X and G7500 systems may get into a state where remote content is black and wrong statuses are reported by the TC8, WebUI, CLI, and REST API. |
| Video                  | EN-209385 | On a Studio X30, occasionally, the system wouldn't open a local video stream after a reboot.                                                             |
| Video                  | EN-206150 | In speaker framing mode, the system, may not correctly identify and frame the current speaker.                                                           |

# **Known Issues**

The following table lists known issues in this release.

**Note:** These release notes don't provide a complete listing of all known issues that are included in the software. Issues not expected to significantly impact customers with standard voice and video conferencing environments may not be included. In addition, the information in these release notes is provided as-is at the time of release and is subject to change without notice.

#### **Known Issues**

| Category    | Issue ID  | Description                                                                                            | Workaround                                                                                                    |
|-------------|-----------|----------------------------------------------------------------------------------------------------|----------------------------------------------------------------------------------------------------|
| Application | EN-216057 | Capture Video button is grayed out even if<br>Group Framing is on and device is registered<br>to Lens. | In tracking mode, change<br>a setting in the pull-down<br>menu, e.g. toggle to<br>Speaker Framing and<br>back to Group Framing. |

| Application          | EN-202210 | If you change conferencing providers, your sleep settings may revert to default values.                                                                                                    | After you change<br>providers, make sure that<br>your sleep settings are<br>correct. |
|----------------------|-----------|----------------------------------------------------------------------------------------------------|--------------------------------------------------------------------------------------|
| Audio                | EN-119155 | Downloading logs during a call temporarily<br>disconnects the Poly Microphone IP Adapter,<br>resulting in a loss of audio on the far end.                                                                                       | When using a<br>microphone adapter,<br>don't download logs<br>during a call.         |
| Audio                | EN-193593 | Audio artifacts or loss of audio may be<br>experienced on the far end of a call when you're<br>using a Poly IP Microphone Adapter.                                                                                              | Reboot the Poly IP<br>Microphone Adapter.                                            |
| Audio                | EN-179484 | In Microsoft Teams mode, you can't unmute a<br>Studio X50 or Studio X30 system using a<br>Shure microphone. You can mute them in the<br>user interface, but the local interface still<br>shows the Shure microphone as unmuted. | None.                                                                                |
| Audio                | EN-212975 | During a call on a Poly Studio X70 with a Poly<br>Trio C60 paired as an audio device, audio<br>clipping may be heard on the far end.                                                                                            | None.                                                                                |
| Calling              | EN-209389 | Studio X30 no-radio systems may disconnect long duration point-to-point calls.                                                                                                    | None.                                                                                |
| Camera               | EN-213328 | On G7500 and Studio X70 systems, if you<br>disconnect an EagleEye Cube and hot-plug a<br>Studio USB, the system may continue to report<br>the camera as an EagleEye Cube.                                                       | None.                                                                                |
| Camera               | EN-214877 | On a Studio X50 with an attached camera as primary, far end control of the X50 may cause it to switch to the integrated camera.                                                                                                 | None.                                                                                |
| Configuration        | EN-191539 | If you don't select the country during initial system setup, any subsequent changes to the camera <b>Power Frequency</b> don't change the setting.                                                                              | Select the country in the system web interface.                                      |
| Content              | EN-156868 | In content shared through an HDMI connection, black text on a red background is blurry.                                                                                                    | None.                                                                                |
| Device<br>Management | EN-178323 | Entering Device Mode unregisters the gatekeeper and SIP registrar server on Poly Studio X30.                                                                                                    | Exit Device Mode.                                                                    |
| Device<br>Management | EN-213422 | During a factory restore, the system LEDs only glow white. The LEDs do not glow amber or yellow.                                                                                                    | None.                                                                                |
| Device<br>Management | EN-213468 | If the system is asleep during a software<br>update, the system will not update the<br>firmware on connected USB cameras.                                                                                                    | Wake the system before performing a system update.                                   |

| Device<br>Management   | EN-214169 | When Appspace runs for more than five minutes, the TC8 screen indicates that the companion app is not detected.                                                                                                    | Tap the TC8 screen.                                                                                                 |
|------------------------|-----------|----------------------------------------------------------------------------------------------------|----------------------------------------------------------------------------------------------------|
| Partner<br>Application | EN-213849 | On Studio X70 systems running Zoom Rooms,<br>the system doesn't turn off outside of the set<br>Device Operation Time.                                                                                                    | None.                                                                                                    |
| Device<br>Management   | EN-213467 | If you disable Device Mode in the web UI, you<br>may not have the option to enable it through<br>the web UI after the system reboots.                                                                                                    | Reset the system.                                                                                                   |
| Device<br>Management   | EN-213422 | During a factory restore, the system LEDs only glow white. The LEDs do not glow amber or yellow.                                                                                                    | None.                                                                                                    |
| Partner<br>Application | EN-209088 | On a system running Microsoft Teams in<br>Partner mode, the LED indicators display red or<br>green when the system isn't in a call.                                                                                                    | None.                                                                                                    |
| Partner<br>Application | EN-215494 | On a system running Microsoft Teams in partner<br>mode, a green bar may be visible at the bottom<br>of local video streams.                                                                                                    | None                                                                                                    |
| Partner<br>Application | EN-212620 | On a system running Microsoft Teams or Zoom<br>Rooms, the system may reboot into the app<br>launcher screen.                                                                                                    | Reboot the system.<br>Alternatively, if you have<br>a touch monitor or<br>connected mouse, select<br>your provider. |
| Peripherals            | EN-154642 | Recent call history still displays on the TC8 device after you clear recent calls in the paired video system web interface.                                                                                                    | Unpair then pair the TC8<br>device to clear the recent<br>call list.                                                |
| Peripherals            | EN-179484 | If you use a Shure microphone in Microsoft<br>Teams mode, you can't unmute a Studio X50<br>or Studio X30 system using the Shure<br>microphone. You can mute the Studio X50 or<br>Studio X30 system through the user interface,<br>but the local interface still shows the Shure<br>microphone as unmuted. | None.                                                                                                    |
| Peripherals            | EN-182043 | When using a Studio X50 system in Poly Video<br>Mode, you can't see an incoming call<br>notification on TC8 when the TC8 displays the<br><b>Camera</b> or <b>Settings</b> screen.                                                                                                    | None.                                                                                                    |
| Peripherals            | EN-196977 | When you switch from a Wi-Fi connection to a wired LAN connection, your TC8 device indicates that it's unpaired. However, the system web interface indicates that the TC8 device is paired.                                                                                                    | Reboot both the system and the TC8 device.                                                                          |
| Peripherals            | EN-210589 | When using a Studio X70 system, adjusting a secondary USB camera with a Poly Bluetooth remote control causes the system to crash.                                                                                                    | Use a paired TC8 to adjust the camera.                                                                              |

| Peripherals  | EN-213516 | A Poly G7500 may not recognize a connected Poly Studio E70 camera.                                                                                                    | Disconnect the USB-C<br>from the E70, rotate it<br>and reconnect it. Restart<br>the G7500.                                              |
|--------------|-----------|----------------------------------------------------------------------------------------------------|----------------------------------------------------------------------------------------------------|
| Provisioning | EN-132148 | In RealPresence Resource Manager, you can't<br>provision the<br>exchange.meeting.reminderInterval<br>parameter using these permitted configuration<br>values: None, 1, 5, 10, 15, or 30. | Configure this feature<br>using the <b>Meeting</b><br><b>Reminder Time in</b><br><b>Minutes</b> setting in the<br>system web interface. |
| Video        | EN-192994 | The video from an EagleEye Cube USB camera is hazy when connected to a G7500 system.                                                                                                    | None.                                                                                                    |
| Video        | EN-207264 | While using the Zoom Rooms Smart Gallery feature during a meeting on a Poly Studio X-series, the virtual camera's video may freeze.                                                      | Disable and re-enable<br>Zoom Rooms Smart<br>Gallery.                                                                                   |

### **System Constraints and Limitations**

This section provides information on constraints and limitations when using G7500 and Studio X Family systems.

Note: Constraints and limitations apply to all systems unless noted otherwise.

This release contains the following constraints and limitations:

- Using the System in Device Mode
- <u>Microsoft Teams</u>
- Sleep and Out of Office Settings in Partner Mode
- Primary Audio Volume in Partner Mode
- Poly EagleEye Cube USB Camera
- Polycom EagleEye IV USB Camera
- Polycom EagleEye IV 10 Meter HDCI Digital Camera Cable
- No Support for HDCP Sources
- <u>Secure Media Streams</u>
- Sharing Content with RealPresence Desktop
- No Support for Full Screen Video with Airplay

#### Using the System in Device Mode

Note the following limitations when using your system as an external camera, microphone, and speaker in Device Mode:

Poly Trio systems:

- When you pair a Trio 8500, Trio 8800, or Trio C60 system, Device Mode works only in Poly Video Mode.
- When you pair a Trio system, the controls displayed when the system is in Device Mode don't work.
- System and connected microphone LEDs don't indicate you're muted if you mute using RealPresence Desktop.
- You can't use the Bluetooth remote control to interact with your system.
- Studio X70 doesn't currently support Device Mode.

#### **Microsoft Teams**

Note the following limitations when using Microsoft Teams with a Poly video conferencing system:

- On Poly G7500 systems running Poly VideoOS 3.9.0, Microsoft Teams is available as a provider for preview purposes only.
- Poly Studio X70 doesn't support Microsoft Teams.
- You can't use a Poly Trio if you're connected to a Wi-Fi network. You must use a touchscreen, a paired TC8 device, or a Bluetooth remote to interact with the system.
- Only supports built-in cameras.

#### Sleep and Out of Office Settings in Partner Mode

Configuring sleep and out-of-office settings with the system web interface may not be supported in Partner Mode. Check your partner application settings for support of similar functionality.

### Primary Audio Volume in Partner Mode

Configuring the **Primary Audio Volume** setting with the system web interface isn't supported in Partner Mode. Change the volume using your partner application settings instead.

# Poly EagleEye Cube USB Camera

Note the following when using an EagleEye Cube USB camera with your system:

- The system doesn't support 1080p at 60 fps, but it does support 1080p at 30 fps.
- The system logs don't include entries about the camera. You can download camera logs using the <u>Polycom Companion application</u>.
- Some camera settings are available only through the Polycom Companion application (for example, hue).
- You can provision camera settings with RealPresence Resource Manager only when you connect the camera to your system.
- If you previously purchased an EagleEye Cube USB camera to use with a Poly Trio system, you can also use the camera with your system. However, to avoid camera connectivity issues Poly recommends updating the camera to firmware version 1.1.0-827 or later:

- > Connect the camera to a Poly Trio system running software version 5.9.0AB or later.
- > Update the camera using the Polycom Companion application.

### Polycom EagleEye IV USB Camera

Note the following when using an EagleEye IV USB camera with your system:

• The pan, tilt, zoom controls don't work if you use the camera with an Acer T232HL touch monitor.

### Polycom EagleEye IV 10 Meter HDCI Digital Camera Cable

The 10 m (32.8 ft) HDCI cable (part number 2457-64356-101) used to connect an EagleEye IV camera to your G7500 system isn't supported.

If you need to connect your camera up to that distance, use the Polycom EagleEye Digital Extender instead. For more information, see the *Poly G7500 Room Preparation Guide* at the <u>Poly Online Support</u> <u>Center</u>.

## No Support for HDCP Sources

You can't send content from a High-bandwidth Digital Content Protection (HDCP) source to your system. An HDCP source can be a Blu-ray player, DVD player, or similar device.

#### Secure Media Streams

Media streams (audio, video, and content) over HTTPS aren't supported. Media streams in H.323 and SIP calls are encrypted using SRTP.

### Sharing Content with RealPresence Desktop

You can't share content to a system using the RealPresence Desktop for Windows or Mac application.

### No Support for Full Screen Video with Airplay

You can't use Airplay to share full screen video from a website or app on an iOS device.

# Interoperability

This section includes supported peripherals and products tested with this release.

Note: Peripherals are supported in Poly Video Mode and Poly Partner Mode unless noted otherwise.

## **Supported Peripherals and Applications**

The following table includes the Poly and partner peripherals and applications supported on G7500 and Studio X Family systems.

#### Applications

| Application                              | Supported on<br>G7500 | Supported on<br>Studio X30 | Supported on<br>Studio X50 | Supported on<br>Studio X70 |
|------------------------------------------|-----------------------|----------------------------|----------------------------|----------------------------|
| Polycom Content App<br>(Poly Video only) | Yes                   | Yes                        | Yes                        | Yes                        |
| Microsoft Teams                          | Yes<br>(Preview only) | Yes                        | Yes                        | No                         |
| Zoom Rooms                               | Yes                   | Yes                        | Yes                        | Yes                        |
| GoToRoom by LogMeIn                      | Yes                   | Yes                        | Yes                        | Yes                        |
| StarLeaf                                 | Yes                   | Yes                        | Yes                        | Yes                        |
| RingCentral Rooms                        | Yes                   | Yes                        | Yes                        | Yes                        |
| BlueJeans Rooms                          | Yes                   | Yes                        | Yes                        | Yes                        |
| Dialpad                                  | No                    | Yes                        | Yes                        | No                         |
| Device Mode                              | Yes                   | Yes                        | Yes                        | No                         |
| Appspace                                 | Yes                   | Yes                        | Yes                        | Yes                        |

#### Controllers

| Controller                                           | Supported on<br>G7500 | Supported on<br>Studio X30 | Supported on<br>Studio X50 | Supported on<br>Studio X70 |
|------------------------------------------------------|-----------------------|----------------------------|----------------------------|----------------------------|
| Poly TC8                                             | Yes                   | Yes                        | Yes                        | Yes                        |
| Poly Bluetooth Remote<br>Control                     | Yes                   | Yes                        | Yes                        | Yes                        |
| Poly Trio C60, Poly Trio<br>8500, and Poly Trio 8800 | Yes                   | Yes                        | Yes                        | Yes                        |

Poly supports pairing two Poly Trio systems or up to five TC8 devices to your system at a time.

#### **Microphones and Processors**

| Microphones and Audio<br>Processors | Supported on<br>G7500 | Supported on<br>Studio X30 | Supported on<br>Studio X50 | Supported on<br>Studio X70 |
|-------------------------------------|-----------------------|----------------------------|----------------------------|----------------------------|
| Poly IP Table Microphone            | Yes                   | No                         | No                         | No                         |
| Poly IP Ceiling Microphone          | Yes                   | No                         | No                         | No                         |

| Poly Microphone IP<br>Adapter                                                                                              | Yes | No | No  | No  |
|----------------------------------------------------------------------------------------------------|-----|----|-----|-----|
| Polycom RealPresence<br>Group Series table and<br>ceiling microphone arrays<br>(connected using the<br>microphone adapter) | Yes | No | No  | No  |
| Polycom SoundStructure<br>accessory (with microphone<br>adapter connection)                                                | Yes | No | No  | No  |
| Polycom Stereo Speaker<br>Kit                                                                                              | Yes | No | No  | No  |
| Shure IntelliMix P300 audio<br>conferencing processor                                                                      | Yes | No | Yes | Yes |
| QSC Core Series audio<br>processor                                                                                         | Yes | No | Yes | Yes |
| Polycom RealPresence<br>Debut expansion<br>microphone                                                                      | No  | No | Yes | Yes |

#### Cameras

| Camera                                                            | Supported on<br>G7500 | Supported on<br>Studio X30 | Supported on<br>Studio X50 | Supported on<br>Studio X70 |
|-------------------------------------------------------------------|-----------------------|----------------------------|----------------------------|----------------------------|
| Poly Studio USB video bar                                         | Yes                   | No                         | Yes                        | Yes                        |
| Poly Studio E70 camera                                            | Yes                   | No                         | Yes                        | Yes                        |
| Polycom EagleEye Mini<br>USB camera                               | Yes                   | No                         | Yes                        | Yes                        |
| Poly EagleEye Cube USB camera                                     | Yes                   | No                         | Yes                        | Yes                        |
| Polycom EagleEye IV USB camera                                    | Yes                   | No                         | Yes                        | Yes                        |
| Polycom EagleEye IV HDCI<br>camera                                | Yes                   | No                         | No                         | No                         |
| Polycom EagleEye Director<br>II camera (HDCI<br>connections only) | Yes                   | No                         | No                         | No                         |
| Polycom EagleEye<br>Producer (with EagleEye IV<br>camera only)    | Yes                   | No                         | No                         | No                         |

| Vaddio ConferenceSHOT<br>AV camera (only supports<br>video with no audio input<br>from the USB camera)       | Yes | No | Yes | Yes |
|----------------------------------------------------------------------------------------------------|-----|----|-----|-----|
| Huddly IQ Conference<br>camera (only supports video<br>with no audio input from the<br>USB camera)           | Yes | No | Yes | Yes |
| Logitech Rally Ultra HD PTZ<br>USB camera(only supports<br>video with no audio input<br>from the USB camera) | Yes | No | Yes | Yes |
| INOGENI 4K2USB3 HDMI<br>to USB 3.0 capture device                                                            | Yes | No | Yes | Yes |
| Polycom EagleEye Digital<br>Extender                                                                         | Yes | No | No  | No  |

#### Supported Web Browsers

You can access the system web interface with the following web browsers:

- Google Chrome 46.0.2490.86 and later
- Apple Safari 9 and later
- Mozilla Firefox 42.0 and later
- Microsoft Edge 17 and later

#### Microsoft Teams Support

Studio X50 and Studio X30 systems support Microsoft Teams, which provides a high-quality experience in the conference room for subscribers. Poly recommends running Poly VideoOS 3.9.0 for the best experience when using Teams on Studio X Family systems.

Note the following when using Microsoft Teams on your system:

- After upgrading to Poly VideoOS 3.7.0 or later, you must sign in to the paired TC8 device (when using the touch console) using the same Microsoft Teams account and credentials you use on the system.
- The TC8 device now signs in independently of the system, so you may need to increase the maximum number of devices allowed per user or room account by one to include the TC8 device, the default number of devices that can be registered per account is 15 (unless changed by your administrator).
- After signing in to Teams, you must pair the TC8 device to the system via a pairing code.
- All deployment requirements and recommendations for Teams now apply to the TC8 device as well as to the system. This includes firewall, security, and network configuration. Ensure that your corporate firewalls are configured as per the <u>Microsoft recommendations</u>.

- If you're using Teams as your primary conferencing application, Poly recommends using the Microsoft Teams Admin Center to manage all software for your system and paired TC8 devices. The latest Microsoft supported Poly VideoOS version is posted on the Microsoft Teams Admin Center.
- After you upgrade to Poly VideoOS 3.7.0 or later, update to the latest Teams APK from the Microsoft Teams Admin Center.

For more information on updates for the Teams application, see What's new in Microsoft Teams devices.

#### **Products Tested with This Release**

G7500 and Studio X Family systems are tested extensively with a wide range of products. The following list isn't a complete inventory of compatible equipment. It indicates the products that have been tested for compatibility with this release.

**Note:** Poly recommends that you upgrade your Poly devices with the latest software versions, as compatibility issues may already have been addressed by software updates. See the <u>Current Poly</u> <u>Intraoperability Matrix</u> to match product and software versions.

| External MCU, Call Managers, Recorders, Gatekeepers, and | Gateways |
|----------------------------------------------------------|----------|
|----------------------------------------------------------|----------|

| Product                                                          | Tested Versions |
|------------------------------------------------------------------|-----------------|
| Poly One Touch Dial Service                                      | Current version |
| Poly RealConnect Service                                         | Current version |
| Polycom RealPresence Collaboration Server 1800/2000/4000/Virtual | 8.8.1           |
| Edition                                                          | 8.9.0           |
| Polycom RealPresence DMA 7000, Appliance and Virtual Editions    | 10.0.0          |
| Polycom RealPresence Resource Manager, Virtual Edition           | 10.9.0          |
| Polycom RealPresence Media Suite                                 | 2.8.2           |
| Cisco Telepresence Video Communication Server                    | X12.7.0         |
| Cisco Unified Communications Manager (CUCM)                      | 12.5.1          |

#### **Poly Endpoints**

| Product                           | Tested Versions |
|-----------------------------------|-----------------|
| Polycom RealPresence Group Series | 6.2.2.7         |
| Poly G200                         | 1.3.1-0638      |

| Poly G7500, Poly Studio X70, Poly Studio X50, and Poly Studio X30 | Poly VideoOS software 3.9.0        |
|-------------------------------------------------------------------|------------------------------------|
| with Poly Trio C60, Poly Trio 8500, and Poly Trio 8800            | UC software 7.1.2                  |
| Polycom HDX 7006/8006/9006                                        | 3.1.14                             |
| Polycom RealPresence Desktop for Windows                          | 3.11.2.73443                       |
| Polycom RealPresence Desktop for Mac                              | 3.10.4.72927                       |
| Polycom RealPresence Mobile for Apple iOS                         | 3.11.2.73443                       |
| Polycom RealPresence Mobile for Android                           | 3.10.1.71327                       |
| Poly Trio C60, Poly Trio 8500, and Poly Trio 8800                 | 7.2.0.12361                        |
| Poly Trio 8500 and Poly Trio 8800 with Polycom RealPresence       | UC software 7.1.2                  |
| Group Series                                                      | RealPresence Group Series software |
|                                                                   | 6.2.2.6                            |
| Poly Trio C60 with Polycom RealPresence Group Series              | UC software 7.1.2                  |
|                                                                   | RealPresence Group Series software |
|                                                                   | 6.2.2.6                            |
| Poly Trio Visual+                                                 | 7.2.0.12361                        |
| Poly Trio VisualPro                                               | UC software 7.0.0.4269             |
|                                                                   | RealPresence Group Series software |
|                                                                   | 6.2.2.6                            |
| Polycom RealPresence Debut                                        | 1.3.3-71352                        |
|                                                                   |                                    |
| Polycom VVX 450/501/601/1500                                      | 5.9.5.0614                         |

#### Third-Party Endpoints

| Product                        | Tested Versions          |
|--------------------------------|--------------------------|
| Avaya Scopia XT7000 and XT5000 | V9_2_3_15                |
| Cisco C90, C40, and C20        | TC7.3.21.6ac6d47         |
| Cisco SX80, SX20, and SX10     | ce 9.15.0.11 aec227943ed |
| Huawei DP-300                  | 2.00.b00                 |
| Huawei TE40 and TX50           | 6.10.0                   |
| LifeSize ICON 450/600/800i     | 3.4.4 (3331)             |

#### Peripherals and Applications

| Product                | Tested Versions |
|------------------------|-----------------|
| Poly EagleEye Cube USB | 1.3.1           |

| Polycom EagleEye Director II | 2.2.1.1                |
|------------------------------|------------------------|
| Polycom EagleEye Producer    | 1.2.2                  |
| Polycom EagleEye IV USB      | 1.2.1                  |
| Polycom EagleEye USB Mini    | 9.0.23                 |
| Poly Studio E70 camera       | 1.20                   |
| Poly Studio USB video bar    | 1.4.0                  |
| Poly IP Table Microphone     | 3.0.0                  |
| Poly IP Ceiling Microphone   | 3.0.0                  |
| Poly Microphone IP Adapter   | 3.0.0                  |
| Poly TC8                     | 3.9.0                  |
| Poly Lens                    | Current version        |
| Polycom Content App          | 1.3.4.73535            |
| Zoom Rooms                   | 5.8.3                  |
|                              | 5.8.3 (for TC8)        |
| Microsoft Teams              | 1449/1.0.96.2021120201 |
| BlueJeans                    | 2.0.0.130              |
| DialPad                      | v1.004.0-19-g828aca    |
| LogMeIn                      | 1.65.2                 |
| RingCentral                  | 21.4.20.064            |
| StarLeaf                     | 4.7.6d1                |

# Get Help

For more information about installing, configuring, and administering Poly/Polycom products or services, go to the <u>Poly Online Support Center</u>.

### **Related Poly and Partner Resources**

See the following sites for information related to this product.

- The <u>Poly Online Support Center</u> is the entry point to online product, service, and solution support information including Video Tutorials, Documents & Software, Knowledge Base, Community Discussions, Poly University, and additional services.
- The <u>Poly Document Library</u> provides support documentation for active products, services, and solutions. The documentation displays in responsive HTML5 format so that you can easily access and view installation, configuration, or administration content from any online device.

- The <u>Poly Community</u> provides access to the latest developer and support information. Create an account to access Poly support personnel and participate in developer and support forums. You can find the latest information on hardware, software, and partner solutions topics, share ideas, and solve problems with your colleagues.
- The <u>Poly Partner Network</u> is a program where resellers, distributors, solutions providers, and unified communications providers deliver high-value business solutions that meet critical customer needs, making it easy for you to communicate face-to-face with the applications and devices you use every day.
- The <u>Poly Services</u> help your business succeed and get the most out of your investment through the benefits of collaboration.

# **Privacy Policy**

Poly products and services process customer data in a manner consistent with the <u>Poly Privacy Policy</u>. Please direct comments or questions to <u>privacy@poly.com</u>

# **Copyright and Trademark Information**

© 2021 Poly. Bluetooth is a registered trademark of Bluetooth SIG, Inc. All other trademarks are the property of their respective owners.

Poly 345 Encinal Street Santa Cruz, California 95060